## AMPRNet GNU/Linux Gateway Diagram\*

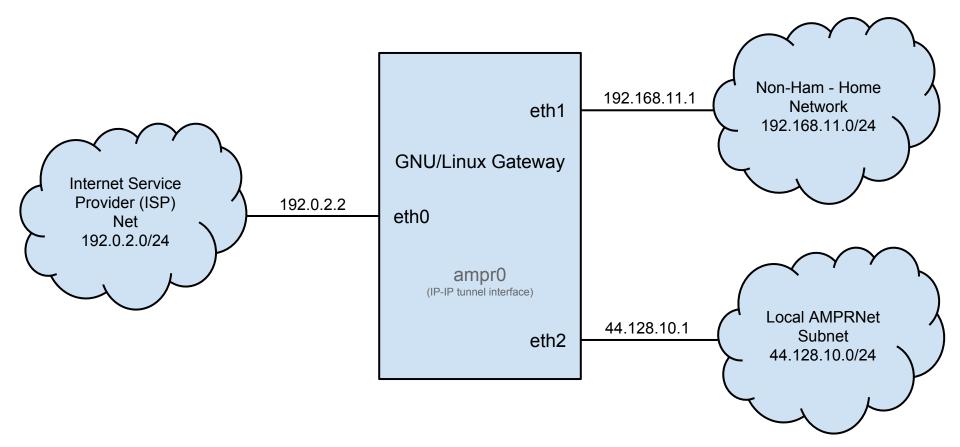

\*IP Addresses shown here are for illustrative purposes only! You will need to obtain your address allocations from your ISP and AMPRNet Regional Coordinator.